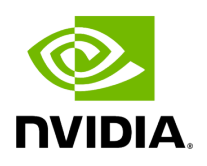

**Lustre**

Lustre is an open-source, parallel distributed file system, generally used for large-scale cluster computing that supports many requirements of leadership class HPC simulation environments.

Lustre Compilation for MLNX\_OFED:

**Note**

This procedure applies to RHEL/SLES OSs supported by Lustre. For further information, please refer to Lustre Release Notes.

*To compile Lustre version 2.4.0 and higher:*

\$ ./configure --with-o2ib=/usr/src/ofa\_kernel/default/ \$ make rpms

\$ EXTRA\_LNET\_INCLUDE="-I/usr/src/ofa\_kernel/default/include/ -include /usr/src/ofa\_kernel/default/include/linux/compat-2.6.h" ./configure --witho2ib=/usr/src/ofa\_kernel/default/ \$ EXTRA\_LNET\_INCLUDE="-I/usr/src/ofa\_kernel/default/include/ -include /usr/src/ofa\_kernel/default/include/linux/compat-2.6.h" make rpms

For full installation example, refer to [HowTo Install NVIDIA OFED driver for Lustre](https://enterprise-support.nvidia.com/s/article/howto-install-mellanox-ofed-driver-for-lustre) Community post.

Copyright 2024. PDF Generated on 06/06/2024